# **Table of Contents**

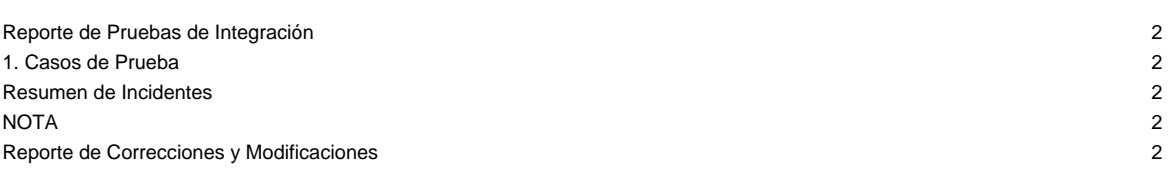

## **Reporte de Pruebas de Integración**

### **1. Casos de Prueba**

[En esta sección se coloca la tabla de los casos de prueba de los componentes integrados. Estos casos de prueba deben reflejar resultados satisfactorios, es decir, sin errores]

#### **Resumen de Incidentes**

[En esta tabla se coloca el resumen de incidentes de errores encontrados durante las pruebas de los componentes integrados]

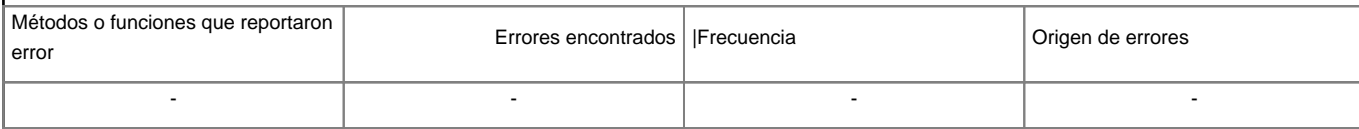

## **NOTA**

Métodos o funciones que reportaron error:[Se coloca el nombre de los métodos o funciones en los se encontraron errores, identificando además la clase (en caso de un desarrollo orientado a objeto) y el componente al que pertenecen]

### **Reporte de Correcciones y Modificaciones**

[Se colocan las correcciones y modificaciones hechas al código en particular]